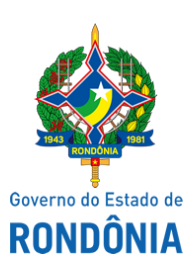

Diário Oficial do Estado de Rondônia nº 145 Disponibilização: 28/07/2020 Publicação: 28/07/2020

Instituto Estadual de Desenvolvimento da Educação Profissional de Rondônia - IDEP

## **EDITAL Nº 3/2020/IDEP-GRCA**

A PRESIDENTE DO INSTITUTO DE DESENVOLVIMENTO DA EDUCAÇÃO PROFISSIONAL - IDEP, no uso das suas atribuições legais, com fulcro na Lei Complementar nº 908 de 06 de dezembro de 2016 e na Lei nº 4.624 de 30 de outubro de 2019, considerando os processos SEI 0048.130767/2020- 78 e 0048.264112/2020-01, torna público o presente Edital, contendo **PRORROGAÇÃO DO PROCESSO DE SELEÇÃO E CREDENCIAMENTO DE COLABORADORES PARA OS CURSOS DE FORMAÇÃO INICIAL E CONTINUADA – FIC's**, referente ao Edital 02/2020/IDEP-GRCA, publicado no DIOF-RO em 15/07/2020.

## **ANEXO V**

Alteração do cronograma

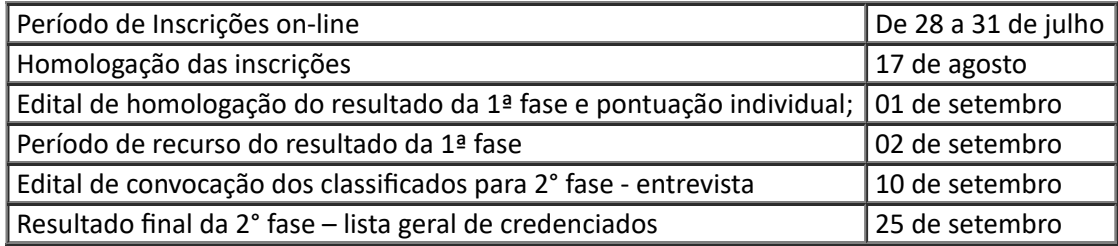

## **ADIR JOSEFA DE OLIVEIRA**

Presidente - IDEP/RO

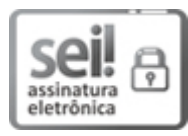

Documento assinado eletronicamente por **Adir Josefa de Oliveira**, **Presidente**, em 28/07/2020, às 11:15, conforme horário oficial de Brasília, com fundamento no artigo 18 caput e seus §§ 1º e 2º, do [Decreto](http://www.diof.ro.gov.br/data/uploads/2017/04/Doe-05_04_2017.pdf) nº 21.794, de 5 Abril de 2017.

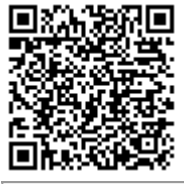

A autenticidade deste documento pode ser conferida no site [portal](http://sei.sistemas.ro.gov.br/sei/controlador_externo.php?acao=documento_conferir&id_orgao_acesso_externo=0) do SEI, informando o código verificador **0012677288** e o código CRC **AD6EABC8**.

Referência: Caso responda este Edital, indicar expressamente o Processo nº 0048.264112/2020-01 SEI nº 0012677288